# Outlook Import Multiple VCF Files Software Crack Activation Code With Keygen For PC [Latest]

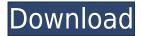

Outlook Import Multiple VCF Files Software Crack + With Registration Code Free PC/Windows (Updated 2022)

1. Saves you time by doing importation in batch. You simply have to drag and drop the files in the main window of the program. 2. Imports the data of the selected files in VCF format into the Outlook database in a standard way. This software imports the text, attachments, appointments, and contacts of the selected files into the Outlook database with the selected fields. 3. The supported files are vcf, vcfx, xslx, xlxs, csv, csvx, xlsx, xls, xlsx, xltx, xlt, etc. 4. The supported number of files is unlimited. 5. The software provides a userfriendly interface. You can also add a message to each VCF file, in the same way as you add the same message to each original file. 6.All kinds of VCF files can be imported, including those files with more than 200.000 records. 7.All VCF files imported into Outlook are divided into the following files: 1) Query Files 2) Query Files 8. The software supports multiple files with the same fields. 9. The software supports more than 9 languages. 10. The software supports all types of Outlook items and fields, including emails, appointments, contacts, and task items. 11. The software works on all Windows systems from XP to Windows 8. Outlook Import Multiple VCF Files Software Outlook Import Multiple VCF Files Software Pricing: Outlook Import Multiple VCF Files Software has a license key. Please contact for a license key. License: The software is in the evaluation mode. If you want to buy a license, you have to send us an email. We will send you a license key within 24 hours. If you don't want to purchase a license and have a license key, you can use this software for trial without any charge for 7 days. Installation: 1.Unzip the program in a convenient place on your computer and run the setup file. 2. Follow the on-screen instructions to install and configure the software. Usage: 1.Open your Outlook and import multiple VCF files by double-clicking on the main icon. 3. You can add a message to each VCF file

# **Outlook Import Multiple VCF Files Software Crack+ For PC**

Keymacro Software is a kind of software to help you quickly input data into an application. This software provides many different methods to input such as: 1. Keystroke combinations 2. Keycodes 3. External keymapping programs 4. Multi keys 5. Windows hooks 6. IDE macros Features of Keymacro: 1. It can input data into the application easily by doing keyboard shortcut 2. It can identify the focus of the application and automatically let the data come from the input line, or direct users to edit the text. 3. It can even let users input data into the application by pre-programmed external programs 4. It can be run as an administrator. 5. This program has a built-in... Outlook Import Multiple CSV Files Software is an easy-to-use application designed to help users who need to import many CSV files into Outlook. This software will save you time by doing this importation in batch. You simply have to drag and drop the files in the main window of the program. KEYMACRO Description: Keymacro Software is a kind of software to help you guickly input data into an application. This software provides many different methods to input such as: 1. Keystroke combinations 2. Keycodes 3. External keymapping programs 4. Multi keys 5. Windows hooks 6. IDE macros Features of Keymacro: 1. It can input data into the application easily by doing keyboard shortcut 2. It can identify the focus of the application and automatically let the data come from the input line, or direct users to edit the text. 3. It can even let users input data into the application by pre-programmed external programs 4. It can be run as an administrator. 5. This program has a built-in... Outlook Import Multiple CSV Files Software is an easy-to-use application designed to help users who need to import many CSV files into Outlook. This software will save you time by doing this importation in batch. You simply have to drag and drop the files in the main window of the program. KEYMACRO Description: Keymacro Software is a kind of software to help you guickly input data into an application. This software provides many different methods to input such as: 1. Keystroke combinations 2. Keycodes 3. External keymapping programs 4. Multi 2edc1e01e8

## Outlook Import Multiple VCF Files Software Crack+ (April-2022)

Outlook Import Multiple VCF Files Software is an easy-to-use application designed to help users who need to import many VCF files into Outlook. This software will save you time by doing this importation in batch. You simply have to drag and drop the files in the main window of the program. This software can be used to import multiple VCF files into the Outlook for the following: \*Converting VCF to PST \*Converting VCF to MBOX \*Converting VCF to MSG \*Converting VCF to EML \*Converting VCF to MHTML \*Converting VCF to MHTML4 Features: \*Drag & Drop File import \*Multiple VCF Import into Outlook \*Import multiple VCF files into Outlook without opening the files \*Convert multiple VCF to Outlook \*Convert multiple VCF to MBOX \*Convert multiple VCF to MHTML \*Convert multiple VCF to MSG \*Convert multiple VCF to EML \*Convert multiple VCF to MHTML4 \*Importing VCF files into Outlook in batch \*Convert VCF to PST \*Convert VCF to MBOX \*Convert VCF to MSG \*Convert VCF to EML \*Convert VCF to MHTML \*Convert VCF to MHTML4 \*Open and edit VCF files \*VCF files import \*Batch Import VCF files into Outlook \*Import multiple VCF files into Outlook \*Use outlook keyboard to import multiple VCF files \*Manage VCF files in file view \*Open/edit/close the VCF files \*Open VCF files in folder view \*Create VCF file in folder view \*Duplicate the VCF files \*Find and replace VCF files in folder view \*Find and replace in file view \*Duplicate VCF files in folder view \*Duplicate VCF files in file view \*Undo & redo VCF file \*Save VCF file \*Exit Import multiple VCF files into Outlook is one of the most time consuming processes in Microsoft Outlook. This software saves your time from spending hours to achieve this task. It is the best tool to convert all types of VCF files including the following: \*Converting VCF to PST \*Converting VCF to MBOX

https://reallygoodemails.com/ucerpropii

https://techplanet.today/post/kc-sinha-mathematics-class-11-free-patched-2892

https://jemi.so/cs-16-flamer-cheat-download-[extra-quality

https://joyme.io/lunasuifu

https://joyme.io/atcinprosho

 $\underline{https://techplanet.today/post/theattacksof2611 in hindidownload full movie-free}$ 

https://techplanet.today/post/h-264-codec-for-dvb-dream-crack-repack

https://joyme.io/obconxbelshi

https://reallygoodemails.com/palsaconsga

https://reallygoodemails.com/agduc0pronte

https://joyme.io/acercentri

https://reallygoodemails.com/rangunapu

# What's New in the Outlook Import Multiple VCF Files Software?

Outlook Import Multiple VCF Files Software is an easy-to-use application designed to help users who need to import many VCF files into Outlook. This software will save you time by doing this importation in batch. You simply have to drag and drop the files in the main window of the program. This tool is lightweight and free, and does not require any of the third-party software that comes with Windows. And it does not cost a dime! Features of Outlook Import Multiple VCF Files Software \*Import multiple VCF files into Outlook \*Import VCF files into Personal Folders \*Import VCF files into Contact List \*Import VCF files into Calendar \*Insert Into Calendar events Warning: This tool will replace your Outlook and crash your email if you are using the vcf file format. Instructions for using Outlook Import Multiple VCF Files Software 1. Run Outlook Import Multiple VCF Files Software. You can use it by double-clicking on the executable file or by running the program by pressing the "start" button. 2. Choose the folder from which the files you want to import should come from. There is a list of different locations for the files to be imported. 3. To select the files you want to import, simply drag and drop the files you want into the Outlook Import Multiple VCF Files Software window. 4. You can also select the files you want to import by pressing the "shift" button and clicking on the folder in which the files you want to import are located. Outlook Import Multiple VCF Files Software Screenshots Outlook Import Multiple VCF Files Software Outlook Import Multiple VCF Files Software Outlook Import Multiple VCF Files Software User Reviews "I've tried different programs for importing VCF files to outlook and found this to be the easiest and most powerful." - Trent Poole "I would recommend this software to any Windows user who wants to keep their important data safe. It is the only program that I know of that does this job the way it should be done." - Ari Duran "I really like this tool for my personal use, and I recommend it for others." - Jonathan "I've tried different programs for importing VCF files to outlook and found this to be the easiest and most powerful." - Trent Poole "I would recommend this software to any Windows user who wants to keep their important data safe. It is the only program that I know of that does this job the way it should be done." - Ari Duran "I really like this tool for my personal use, and I recommend it for others." Average rating: Read more user

## **System Requirements For Outlook Import Multiple VCF Files Software:**

-Windows: XP, Vista or Windows 7 -Mac: OS X 10.6.8 or higher -DirectX: Version 9.0c -Internet Connection \*Before installation, make sure that the sound card is installed and properly configured. You can also check your sound driver version and the driver type using the "Sound" menu on your computer. For more information, please refer to the user guide provided in the Help menu. Warning: You need to use the latest sound card drivers installed on your computer.

## Related links:

https://thekeymama.foundation/wp-content/uploads/2022/12/WebMonit.pdf

 $\underline{https://executive righthand.com/wp-content/uploads/2022/12/Chippy-039s-Trailer-Downloader-new righthand.com/wp-content/uploads/2022/12/Chippy-039s-Trailer-Downloader-new righthand.com/wp-content/uploads/2022/12/Chippy-039s-Trailer-Downloader-new righthand.com/wp-content/uploads/2022/12/Chippy-039s-Trailer-Downloader-new righthand.com/wp-content/uploads/2022/12/Chippy-039s-Trailer-new righthand.com/wp-content/uploads/2022/12/Chippy-039s-Trailer-new righthand.com/wp-content/uploa$ 

 $\underline{Crack\text{-}Incl\text{-}Product\text{-}Key\text{-}Download\text{-}March2022.pdf}$ 

 $\underline{http://moonreaderman.com/wp\text{-}content/uploads/2022/12/AutoDWG\text{-}DWGLock\text{-}Crack\text{-}Free\text{-}Download-3264bit.pdf}$ 

https://thegolfersdomain.com/wp-content/uploads/2022/12/Kaspersky-RannohDecryptor-Crack-

License-Key-Full-Free-WinMac-Updated-2022.pdf

https://nbh-zolling.de/dalton-for-chrome-download-for-windows/

http://alluneed.company/?p=24858

 $\frac{https://tribetotable.com/wp-content/uploads/2022/12/MyNewPC-Calc-Crack-Latest 2022.pdf}{https://www.zakiproperti.com/wp-content/uploads/2022/12/Barcode-Generator-Download-Updated 2022.pdf}$ 

http://wetfishmedia.com/?p=5159

 $\underline{http://www.moskyshop.com/wp-content/uploads/2022/12/Regular-Expression-Component-Library-for-VC7.pdf}$